## Οπτικά Μέσα

#### Εκπαιδευτικό video

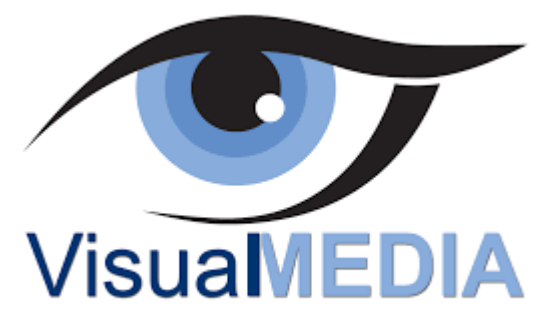

[Άγγελος Γιαννούλας](mailto:agian@aspete.gr?subject=%CE%91%CF%80%CF%8C%20%CF%85%CE%BB%CE%B9%CE%BA%CF%8C%20%CE%B7-%CF%84%CE%AC%CE%BE%CE%B7%CF%82)

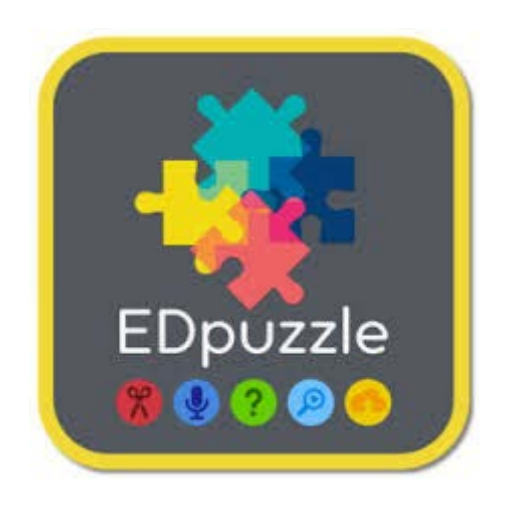

#### Κάθε video ένα διδακτικό εργαλείο

Ας υποθέσουμε ότι θέλουμε να επεξεργαστούμε το βίντεο «**Απλό ηλεκτρικό κύκλωμα**»

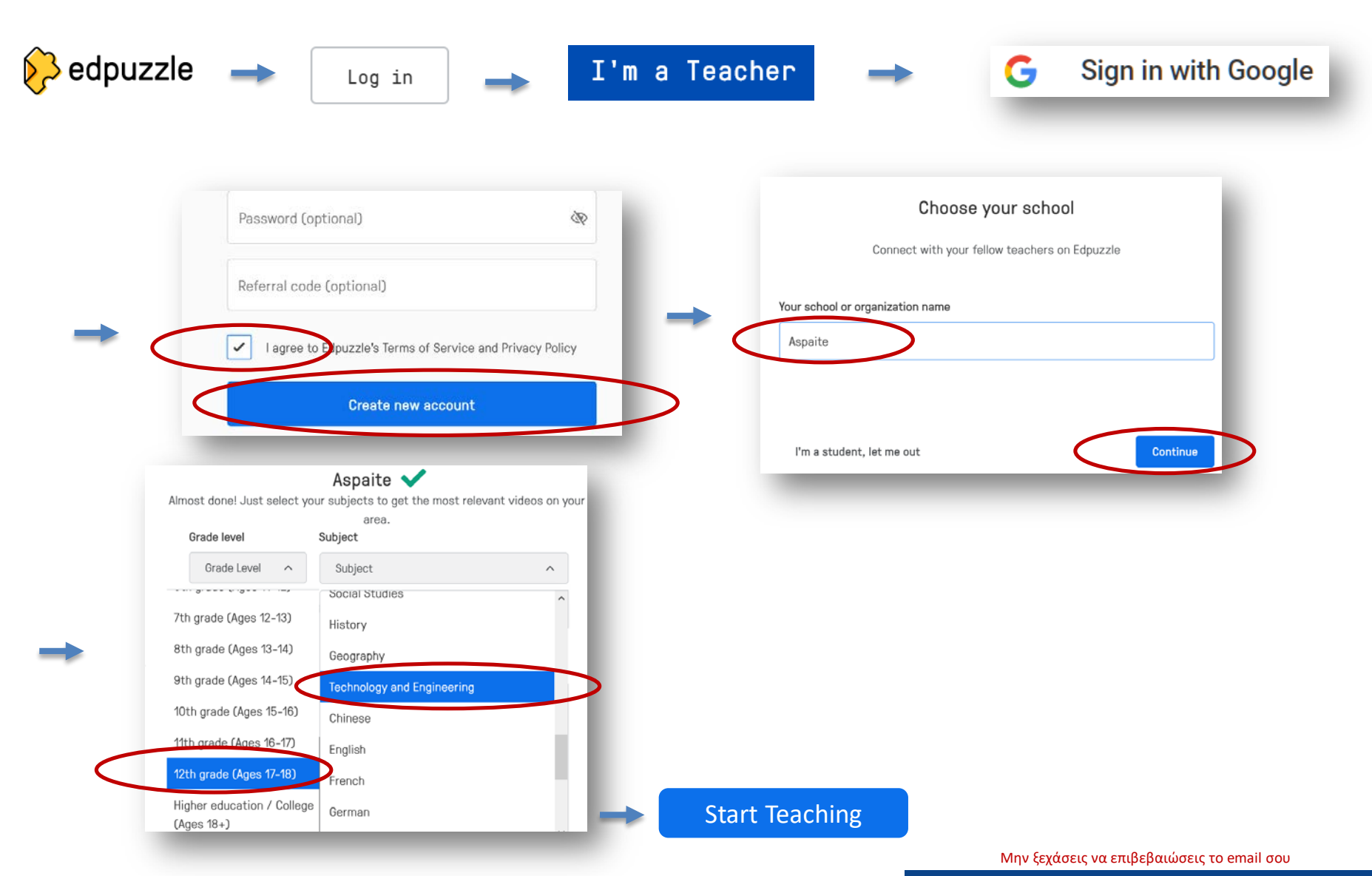

Please check your inbox (experience ogmail.com) and verify your account.

#### Κάθε video ένα διδακτικό εργαλείο

Ας υποθέσουμε ότι θέλουμε να επεξεργαστούμε το βίντεο «**Απλό ηλεκτρικό κύκλωμα**»

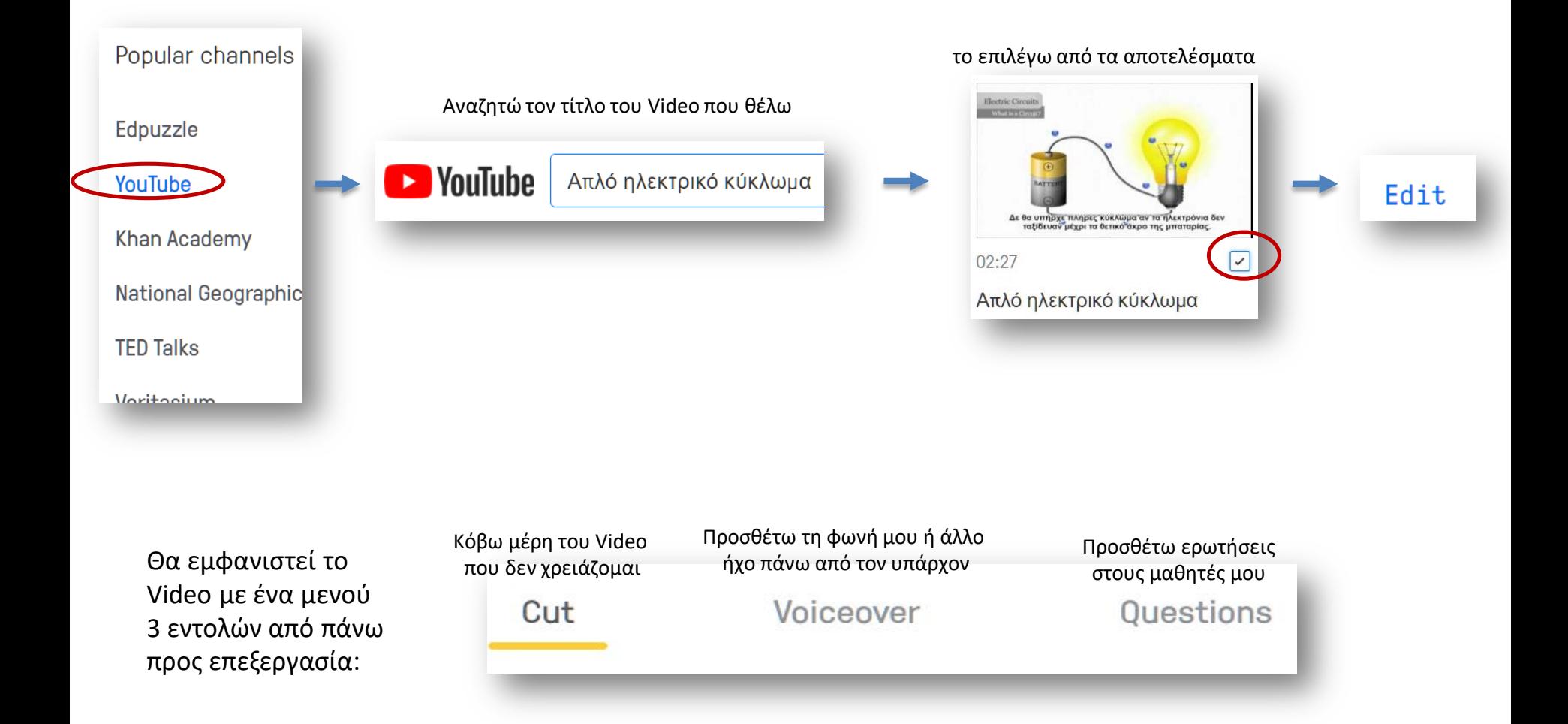

### Εντολή 1η : Cut Video

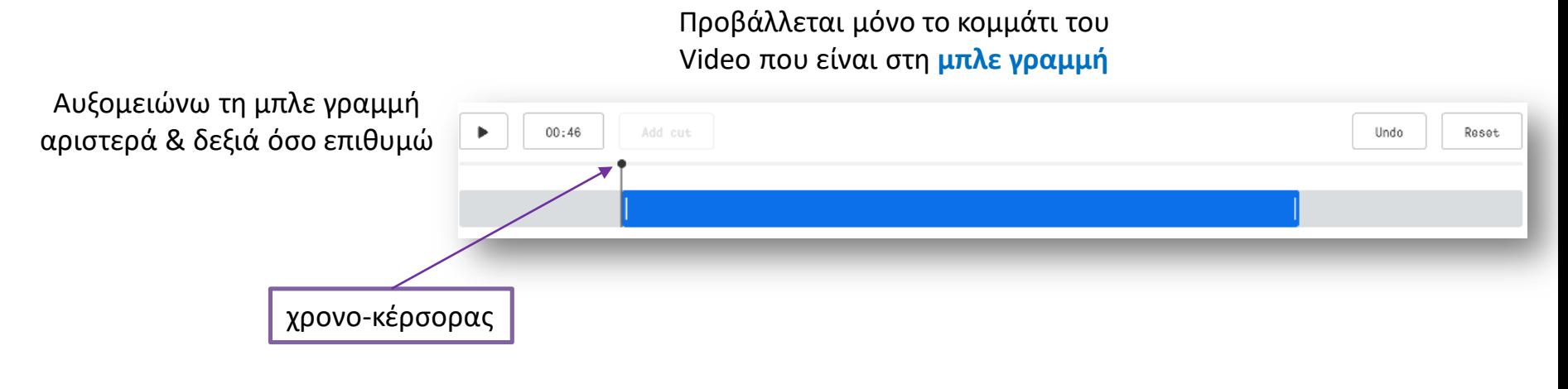

Αν θέλω να δημιουργήσω κενό, τοποθετώ τον χρονο-κέρσορα στο σημείο που θέλω και πατώ "**Add cut**" . Αυξομειώνω όσο θέλω τα νέα άκρα

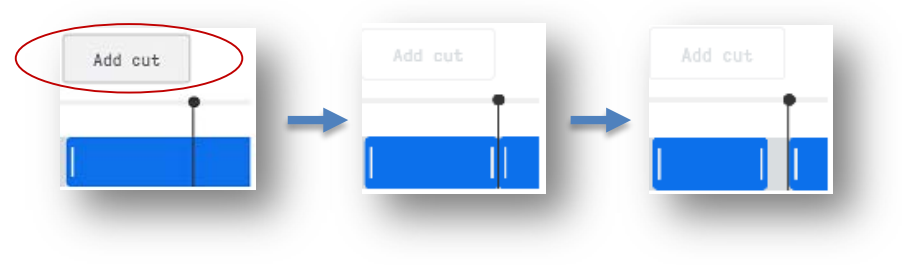

**Άσκηση**: Κόψτε τα διαφημιστικά από το βίντεο και αφήστε μόνο από το 00:09 έως το 02:21 λεπτό

### Εντολή 2η : Voiceover

Γίνεται αντικατάσταση του ήχου είτε με τη φωνή μας (π.χ. από ξενόγλωσσο σε ελληνικά) είτε με την προσθήκη άλλου ήχου

> Μπορώ να αντικαταστήσω οποιοδήποτε σημείο (από .. έως) αρκεί να έχω ένα μικρόφωνο

Επιλέγω το σημείο αρχής της αντικατάστασης (στη θέση της τελείας) & πατάω 'Start recording'

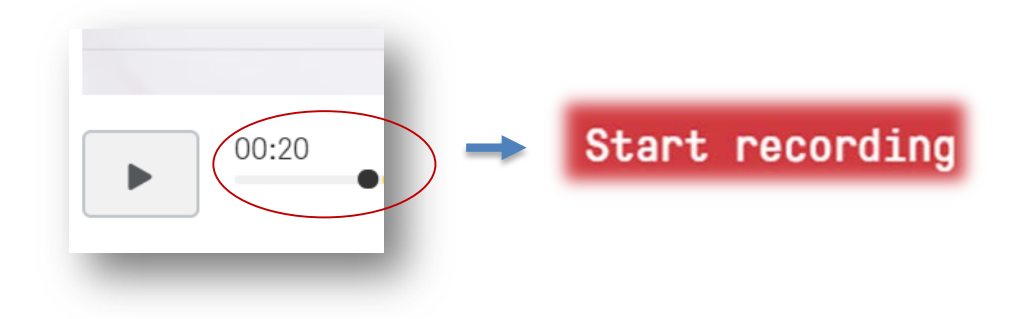

Η αντικατάσταση εμφανίζεται στη γραμμή με κίτρινο έντονο χρώμα (και σε μία λίστα δεξιά για τη διαγραφή της)

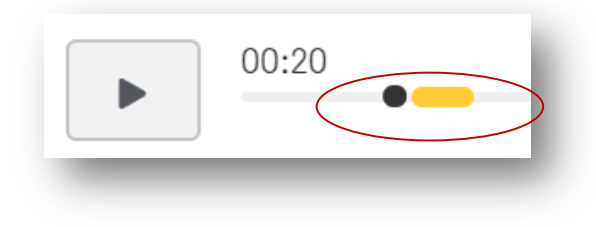

### Εντολή 3η : Questions

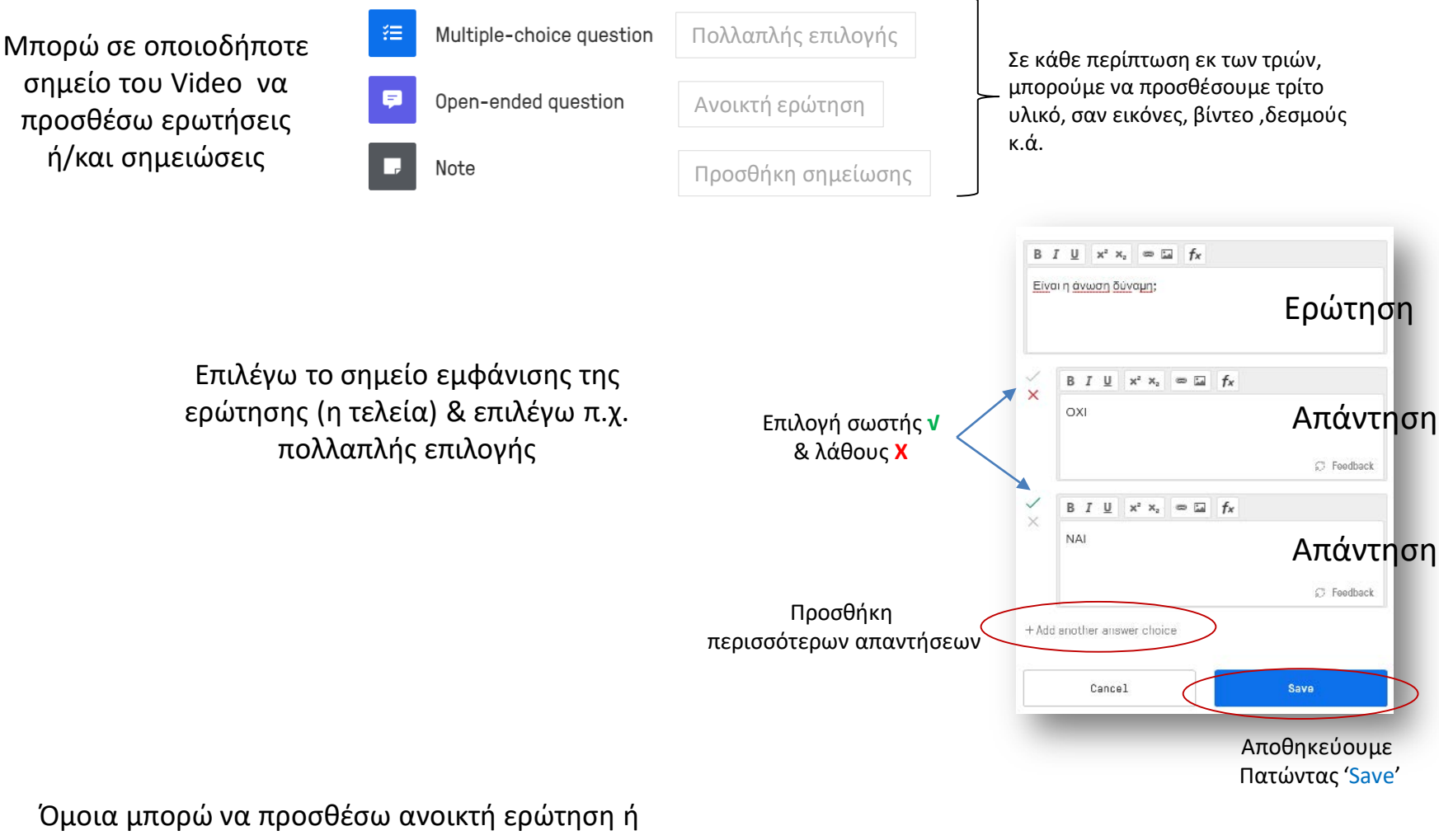

απλά μια σημείωση για περισσότερη βοήθεια

στους μαθητές μου. Αποθηκεύω πατώντας Finish

# Διαμοιρασμός

Απλά πατήστε 'Share preview' και <sup>copy link</sup> . Η διεύθυνση είναι στη μνήμη και μπορείτε να τη στείλετε στους μαθητές σας:

https://edpuzzle.com/media/5e9dd5843aa4053f0089a1f4

## Βιβλιογραφία

- Fernandez, V., Sallan, M. J. and Simo, P. (2015), Past, Present, and Future of Podcasting in Higher Education, pp. 305-330, In: Mang Li and Yong Zhao (eds) '*Exploring Learning & Teaching in Higher Education*', Springer: Berlin
- Geoghegan, W. M. and Klass, D. (2007), *Podcast Solutions: The Complete Guide to Audio and Video Podcasting*, Apress - Springer-Verlag: New York
- Kay, R. and Kletskin, I. (2012), Evaluating the use of problem-based video podcasts to teach mathematics in higher education, *Computers & Education*, 59(2), pp.619-627
- Torres-Ramírez, M., García-Domingo, B., Aguilera, J. and de la Casa, J. (2014). Videosharing educational tool applied to the teaching in renewable energy subjects. *Computers & Education*, 73, pp.160–177
- Τσαβάρα, Κ. and Μαρκάκη, Ε., 2015. Συνεργατικές Δραστηριότητες με χρήση Εργαλείων του Υπολογιστικού Νέφους με σκοπό την Επιμόρφωση Εκπαιδευτικών στην Χρήση του Youtube στην Εκπαιδευτική Πράξη. In: Ένταξη και Χρήση των ΤΠΕ στην Εκπαιδευτική Διαδικασία. [online] Θεσσαλονίκη: 4ο Πανελλήνιο Επιστημονικό Συνέδριο. Προσβάσιμο στο: <https://www.etpe.gr/conf/?cid=24> [πρόσβαση την 30 Απριλίου 2021]